**股识吧 gupiaozhishiba.com**

**梯式卖股法-股识吧**

 $=$   $=$ 

**怎样批量设置自动卖出股票——懒人炒股法:怎样操作阶**

 $K$ 

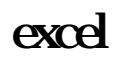

**就是在这些现象,就是在这些现象。** 

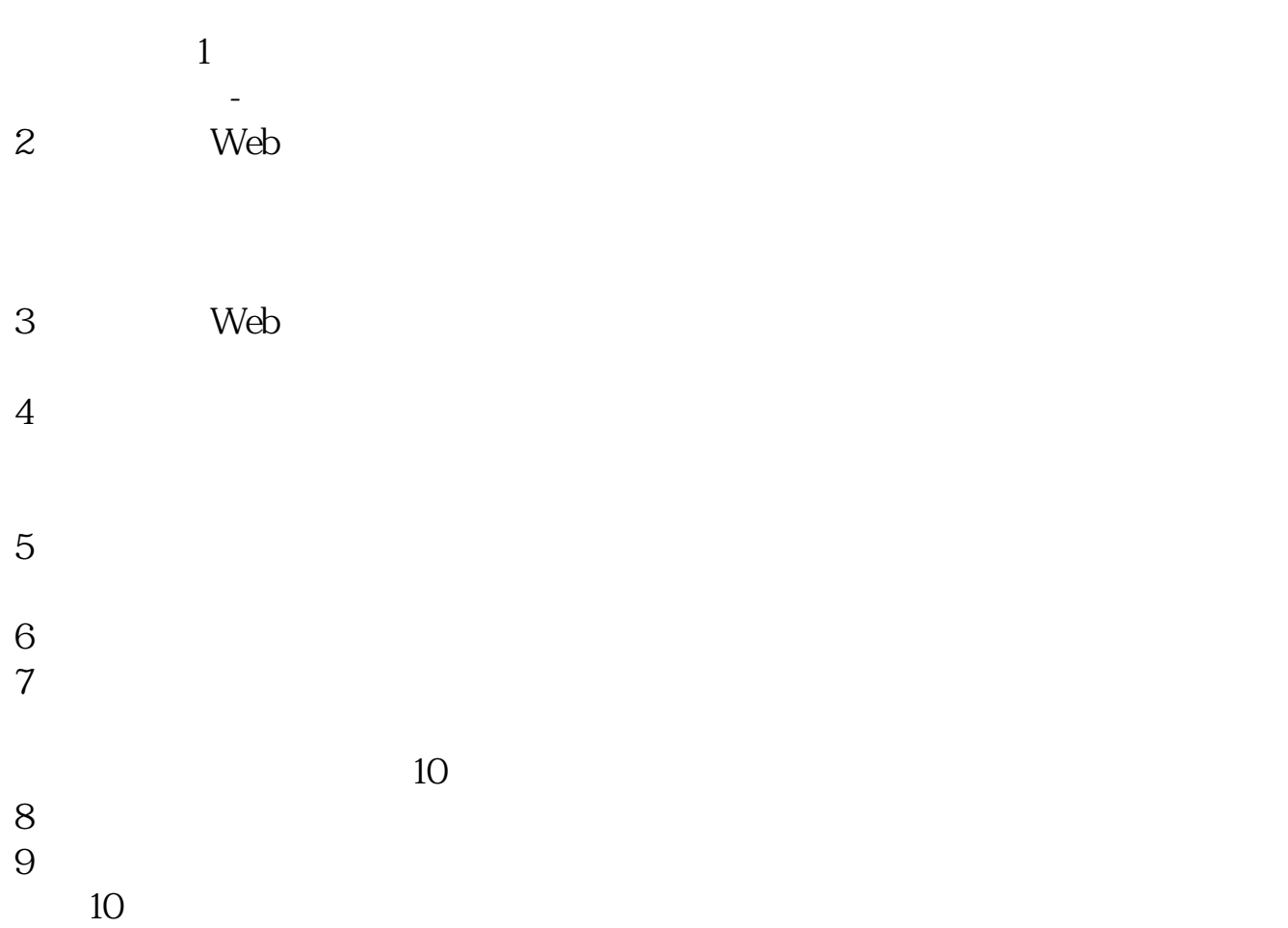

 $\frac{1}{2}$  and  $\frac{1}{2}$  and  $\frac{1}{2}$  a 1.  $2.$ 

 $\kappa$  , and  $\kappa$  and  $\kappa$  and

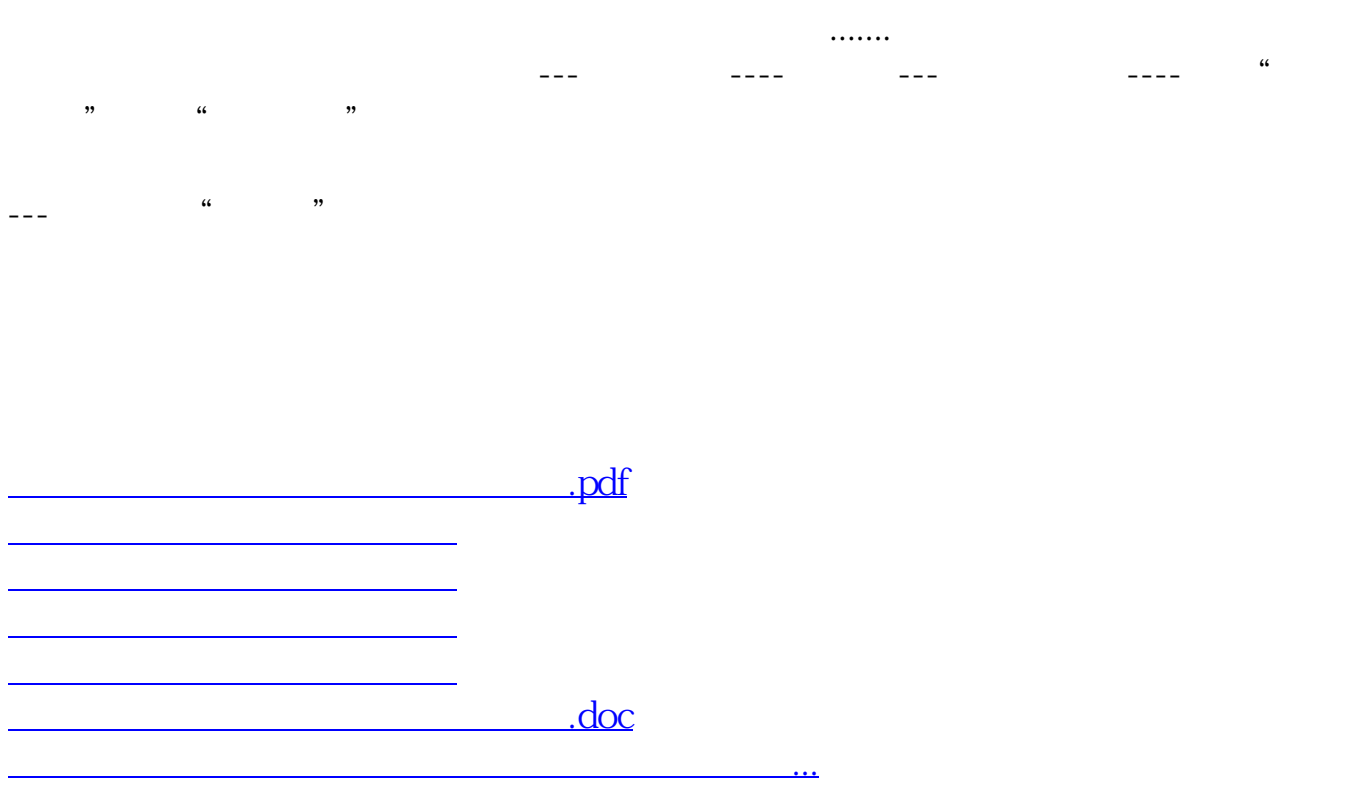

<https://www.gupiaozhishiba.com/book/31675566.html>